## \_SimpleCMD\_JobDelayedStart

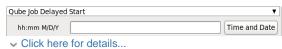

## hh:mm M/D/Y

The job is blocked on the Supervisor until this day and time. Click on "Time and Date" to get a calendar and time UI.